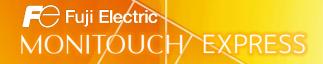

## < Useful Information >V9 series PDF Viewer Enhancement

1. Specifying PDF file names and storage locations: Man-hour reduction

V-SFT Ver.6.1.6.0a

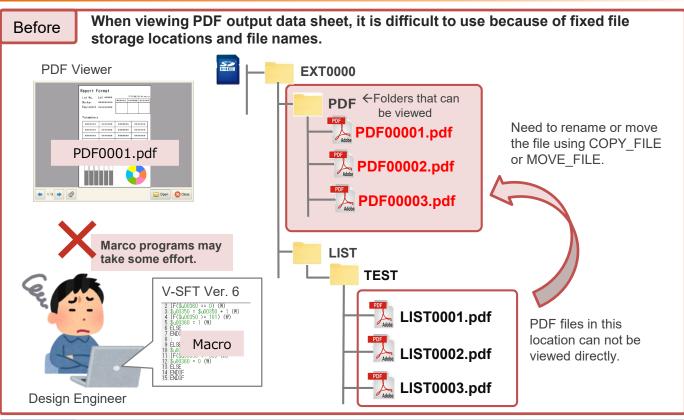

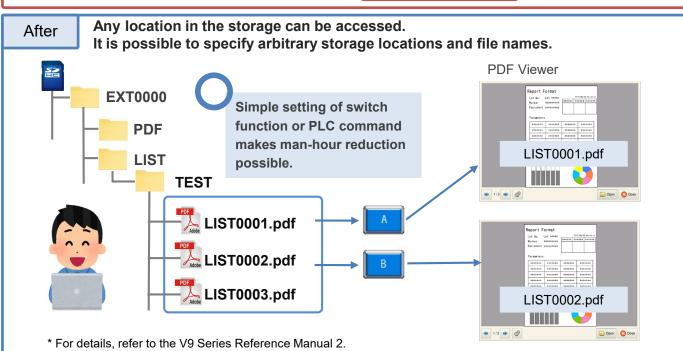

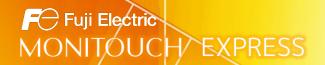

## 2. Switch prohibition setting: Prevention of malfunction

V-SFT Ver.6.1.6.0a

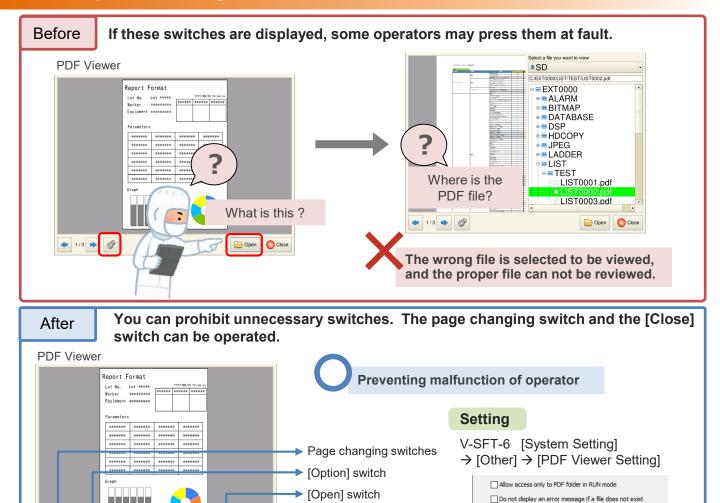

[Close] switch

## 3. Pinch-in and pinch-out gestures (Advanced model only)

Prohibited

Close

V-SFT Ver.6.1.1.0

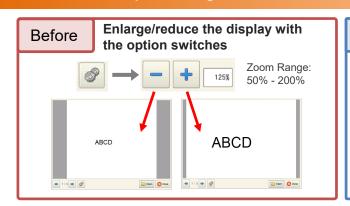

**4** 1/3 **4** 

Prohibited

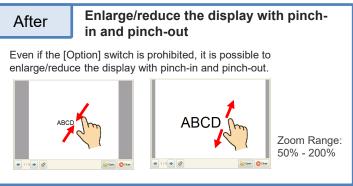

✓ Prohibit open switch
✓ Prohibit option switch

## Hakko Electronics Co., Ltd.